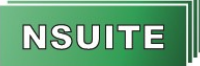

Elektronische Nachweisführung

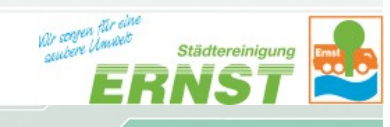

 $\Box$ Erstauftrag<sup>(1)</sup>  $\Box$ Änderungsauftrag<sup>(1)</sup>

## **Registrierungsauftrag an Provider Rudolf Ernst**

 $\Box$ Auftraggeber<sup>(2)</sup>  $\Box$ Weiterer Betrieb<sup>(3)</sup>

## **Anschrift**

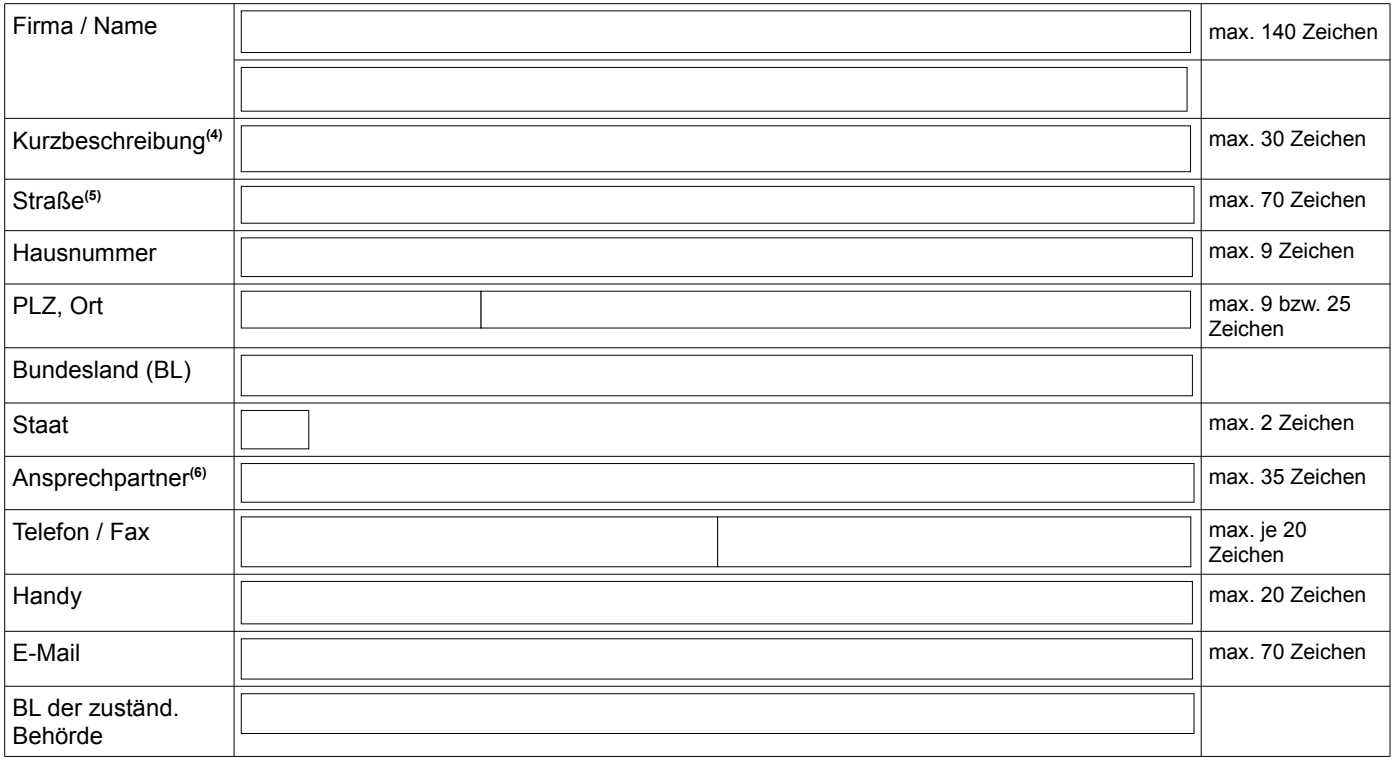

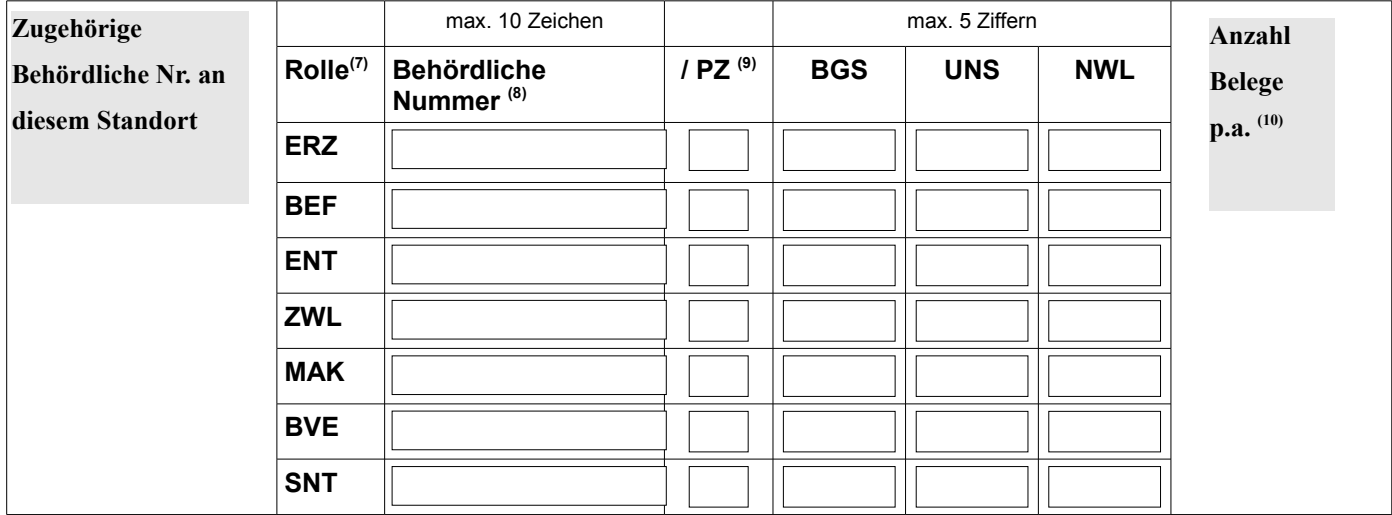

Wir erteilen der Rudolf Ernst GmbH & Co. KG den Auftrag, unser Unternehmen einschließlich der von uns angegebenen Betriebe im Providerpostfach der Rudolf Ernst GmbH & Co. KG in der virtuellen Poststelle der Zentralen Koordinierungsstelle zu registrieren und ihre damit verbundene Funktion als Provider auszuüben. Es gelten die Vertragsbedingungen des Rudolf-Ernst-Portals.

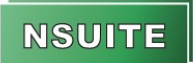

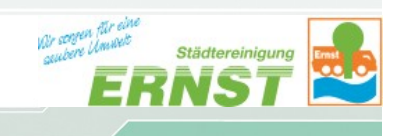

## Erläuterungen

**Ein Kontrollkästchen** kreuzen Sie folgendermaßen an: Doppelklick auf das **Kästchen** -> Standardwert: Kontrollkästchen "**Aktiviert**" anklicken -> "**Ok**" klicken

(1) Erstauftrag / Änderungsauftrag

Es handelt sich um Pflichtfelder, das entsprechende Feld ist anzukreuzen.

(2) Anschrift des Auftraggebers

Handelt es sich um die Adresse eines Auftraggeber, ist das entsprechende Feld anzukreuzen.

(3) Anschrift weiterer Betriebe des Auftraggebers

Handelt es sich um Adressen weiterer Betriebe / Betriebsstätten des Auftraggebers, ist das hier zu kennzeichnen.

(4) Kurzbezeichnung

In diesem Feld kann eine Kurzbezeichnung eingetragen werden, wenn keine Kurzbezeichnung eingetragen wurde, wird diese durch die Dr. Ing. Wandrei GmbH vergeben. Diese Kurzbezeichnung wird nur in NSUITE geführt und nicht an die Behörde weitergegeben.

(5) Straße / Postfach

Es darf nur ein Feld ausgefüllt werden, Straße oder Postfach, von dem dann auch die entsprechende PLZ eingetragen werden muss.

(6) Ansprechpartner

Handelt es sich um die Anschrift des Auftraggebers, ist dieses Feld unbedingt auszufüllen. Handelt es sich um weitere Betriebe / Betriebsstätten, kann das Feld frei bleiben.

(7) Rolle ERZ = Erzeuger BEF = Beförderer ENT = Entsorger ZWL = Zwischenlager MAK = Makler BVE = Bevollmächtigter des Erzeugers SNT = Sonstige Rolle (z.B. Beauftragter)

(8) Behördliche Nummer

Die Behördliche Nummer muss in die jeweilige Zeile zur Rolle eingetragen werden.

(9)

Die PZ = Prüfziffer ist kein Pflichtfeld.

(10) Anzahl Belege per anno Die Anzahl der Belege wird zur Anforderung eines Nummernvorrats benötigt BGS = Begleitschein UNS = Übernahmeschein NWL = Nachweisliste